# **TWatchDog**

### **Introduction**

#### Marek Otevrel

#### PPS 12.12.2013

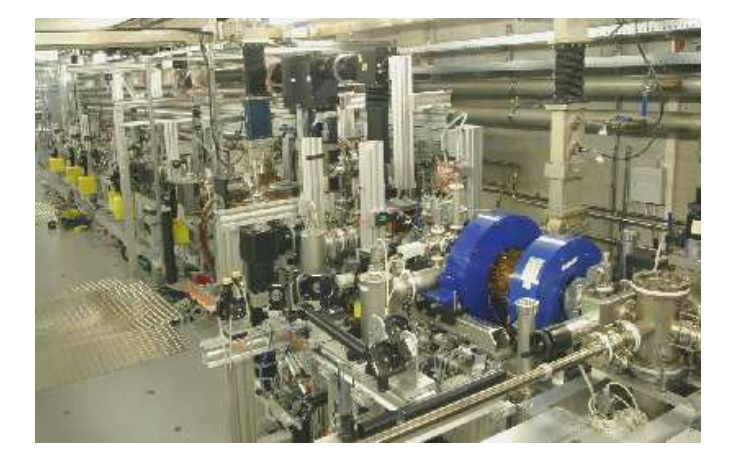

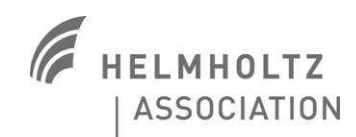

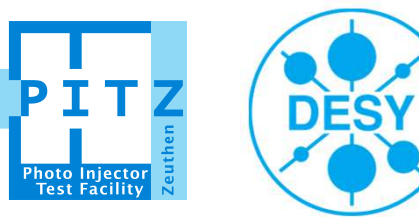

## **TWatchDog:** Introduction

# **TWatchDog purpose:**

Manage the Temperature setpoint to to keep the gun overheated and at acceptable reflection during both ramp and steady state.

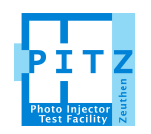

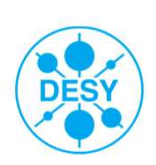

## **TWatchDog:** User Guide

### **Launch TWatchDog:**

1) Open MATLAB

#### 2) Type **otetool twatch**

-> Alternatively: go to: *doocs/measure/Conditioning/\_MatlabScripts* run twatchdog\_2013.m

### **Starting & Stopping:**

-> Simply press the corresponding button

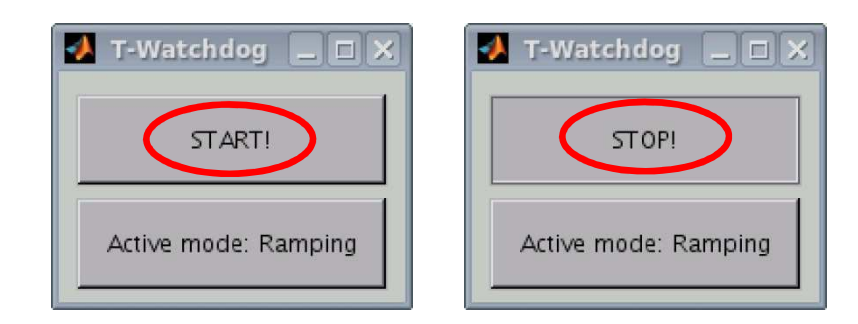

### **Switch modes:**

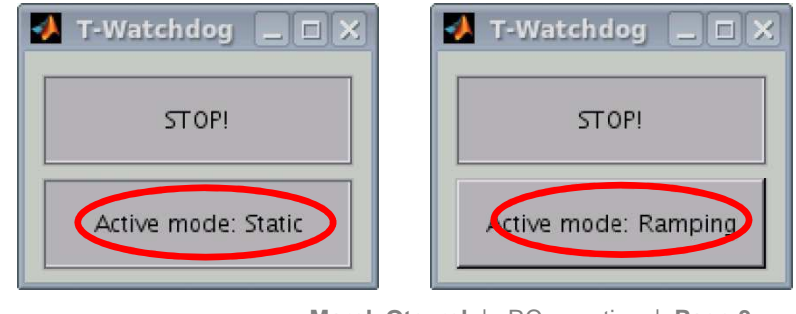

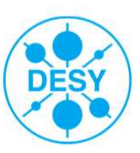

**Marek Otevrel** | RC meeting | **Page 3**

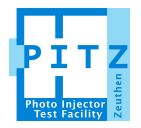

## **TWatchDog:** Basic Idea

#### **The "Virtual Operator" Strategy:**

- -> Try to "algorithmize" the operator's actions as well as possible.
- -> Based on run experience

#### **Realization:**

- -> Monitor essential quantities
- -> Define **when** (Conditions) and **how** (Actions) the code should act.

#### **Consequent Advantages & Disadvantages:**

- <sup>+</sup> Minimum inputs, no calibration needed.
- + Deals with any (slow) resonance temperature shift.
- Can not predict and test all possible situations
	- -> Potentially dangerous

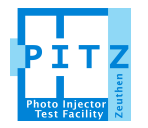

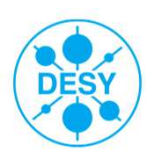

## **TWatchDog:** Realization

#### **Important quantities:**

**-> Reflection [%%]**

- **-> Temperature Setpoint [ºC]**
- **-> Temperature Readback [ºC]**

-> Auxiliary quantities: Reflected-Power-Slope

 Feed forward – logical SP-PforwRF pulse length [µs]

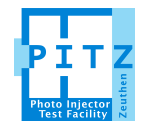

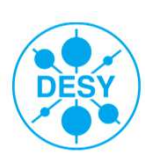

## **TWatchDog:** Parameters

### **Independent parameter: MinRefl [%%]**

**-> Specified by the user**

**-> Meaning: Kind of a goal (desired) reflection** 

#### **Other important parameters and dependents:**

**-> MaxRefl [%%]** = MinRefl+Constant**:** Maximum tolerable reflection. **-> CriticalRefl [%%]** = MinRefl\*0.7: Dangerously low reflection -> time for rush actions **-> T0 [C]:** Initial temperature (will be set at the beginning of the ramp.)**-> T00 [C]:** Absolute minimum (T will never be set lower than this.)**-> T01 [C]:** Absolute maximum (T will never be set higher than this.)

**Other parameters like** steps, delays, tolerances etc...

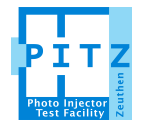

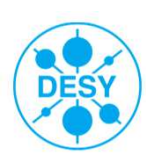

**Action 1:** Increase/Decrease SP-Temp if and only if the temperature readbackis not too far from its setpoint

#### **-> Condition:**

- a) Reflection < MinRefl  $\longrightarrow$  Increase SP-T
- b) Reflection > MaxRefl  $\rightarrow$  Decrease SP-T

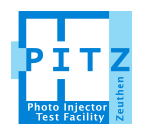

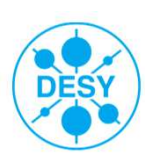

**Action 2:** Increase SP-Temp even if the readback is not matching the setpont that well.

#### **-> Condition:**

- a) Reflection < CriticalRefl & Slope positive  $\rightarrow$  Increase SP-T!
- b) Reflection < CriticalRefl & Slope negative **Increase SP-T !!!**

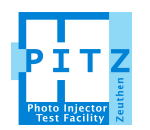

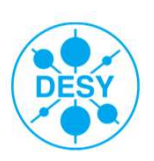

**Action 3\*:** Increase SP-Temp even if the readback is far above the setpoint

#### **-> Condition:**

Reflection is above but fairly close to MinRefl but the T-SP is far below **the T-RB** (there is a formula, details beyond the scope of the lecture)  $\rightarrow$ 

-> means that the current T-SP is very probably too low.

 $\rightarrow$ Increase SP-T to average(T-RB,T-SP)

\*This condition is frequently fulfilled when ramping fast.

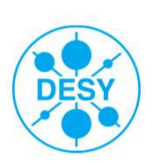

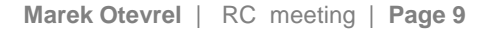

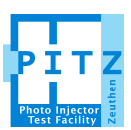

## **TWatchDog:** Modes

### **Ramping mode:**

-> Used when ramping (changing average power)

 $\rightarrow$  MaxRefl = MinRefl $\pm$ 35

# T-Watchdog  $\Box$ STOP! Active mode: Ramping

#### **Static mode:**

-> Used for stable run (average power constant)

 $\rightarrow$  MaxRefl = MinRefl+8

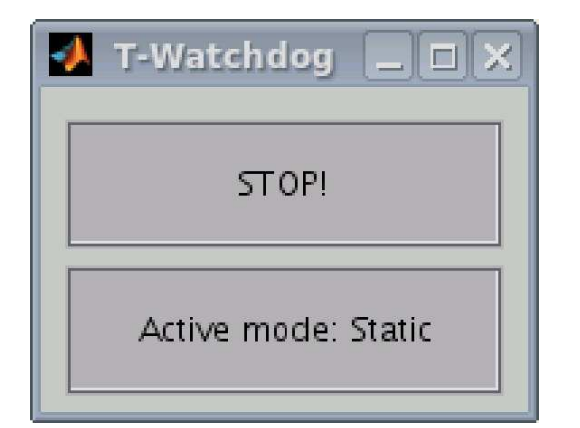

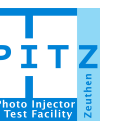

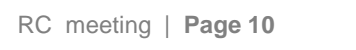

The static mode has two phases:

#### 1) Finding the goal temperature (T-goal):

First it "squeezes" the acceptable reflection interval (by setting MaxRefl = MinRefl +8 (instead of 35)) and then it measures 10 times the T-RB when Reflection is (very) close to the MinRefl.

#### 2) Setting the goal temperature:

Slowly approaching the T-goal. T-goal is kept monitored and eventually the actualized value approached.

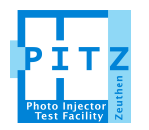

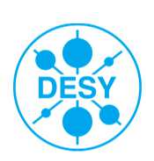

-> Automatic recognizing the Ramping &Static modes

-> Implement to SMAC (?)

# **HAVE FUN!**

… but hopefully not too much ;-)

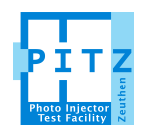

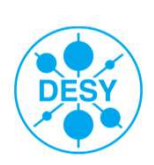

## **TWatchDog:** Condition 3 – The formula

**Action 3\*:** Increase SP-Temp even if the readback is far above the setpoint

#### **-> Condition:**

Reflection is above but fairly close to MinRefl but the T-SP is far below the T-RB -> -> means that the current T-SP is very probably too low.

 $\rightarrow$  Increase SP-T to average(T-RB,T-SP)

**K2 = 0.8;K1 = 1 + K2\*(Trb-Tsp);**

## **Reflection < K1\*MinRefl**

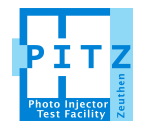

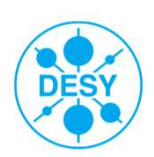